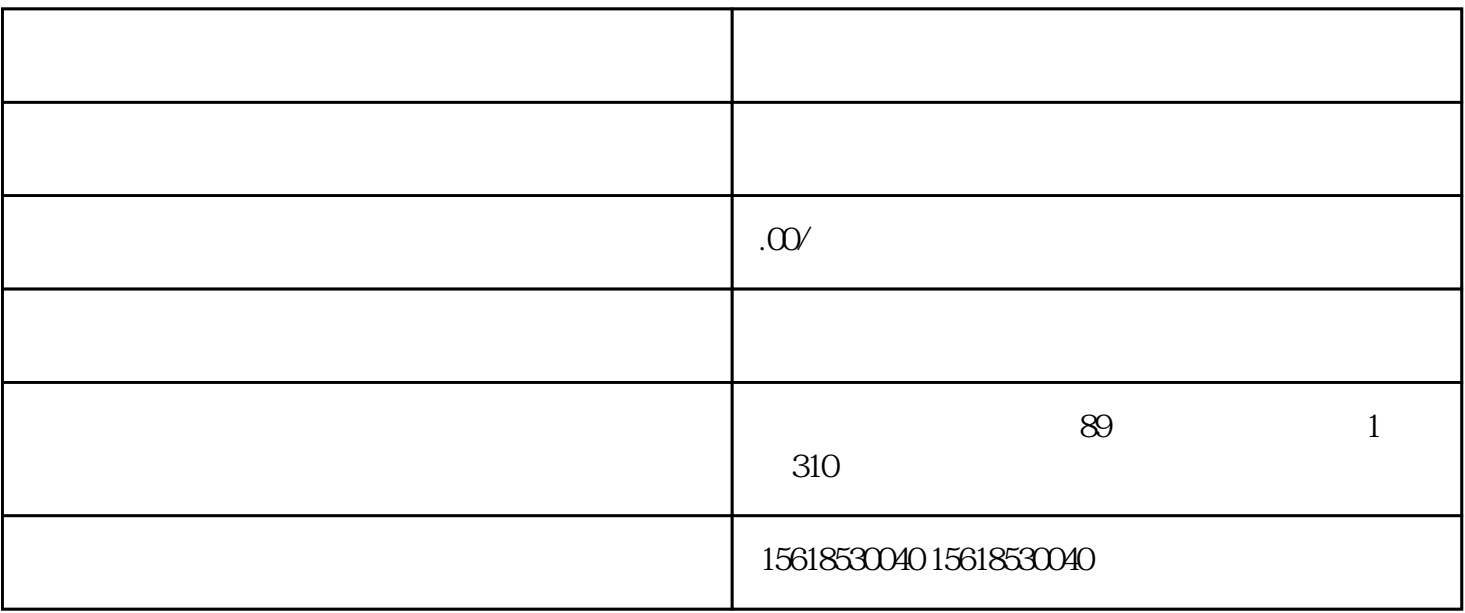

 $1$  "XX" "

范围:"XX进出口"。提交申请变更公司经营范围。

 $2<sub>l</sub>$ 

 $3 \sim$ 

4 (  $\qquad \qquad (\qquad \qquad )$ 

 $\rm IC$ 

5 ( )

 $6$  ( )

 $7 \qquad \qquad ( )$